# Package 'HarmonicRegression'

April 1, 2015

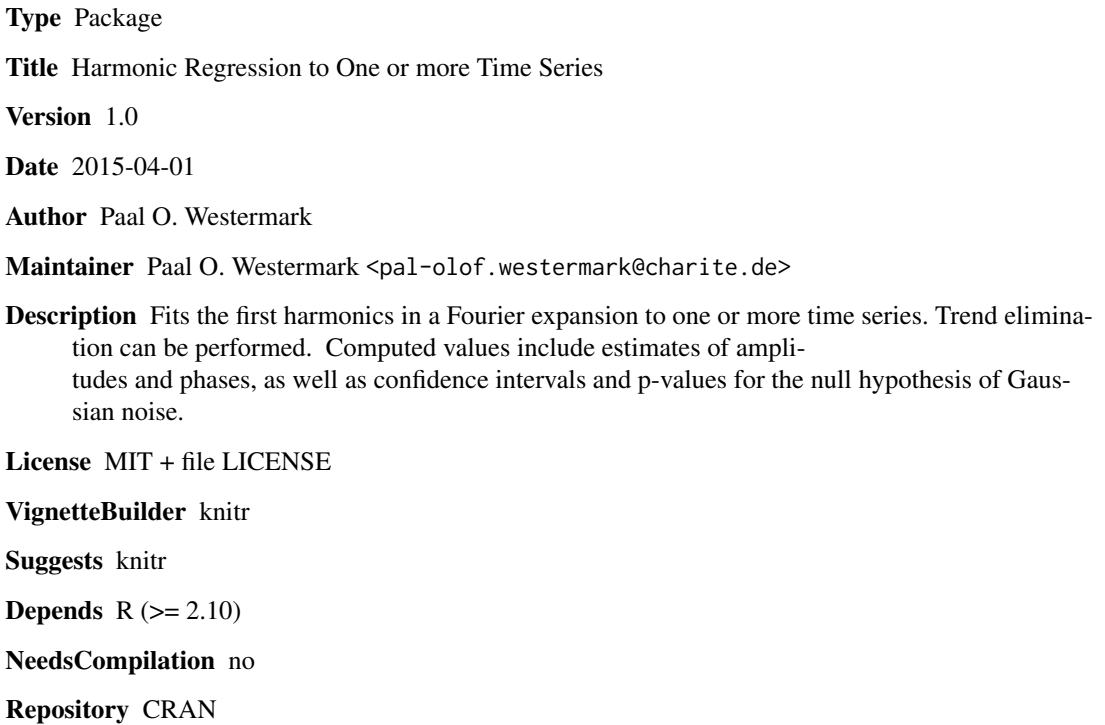

Date/Publication 2015-04-01 19:27:09

# R topics documented:

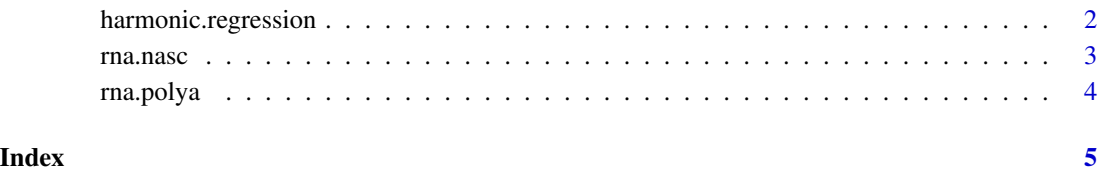

# <span id="page-1-0"></span>Description

Estimates amplitudes and phases along with confidence intervals and p-values from a set of time series that may oscillate with a specified period. A model, per default

$$
y = m + a\cos(\omega t) + b\sin(\omega t),
$$

is fitted to the time series. This model is equivalent to the model

$$
m + c\cos(\omega t - \phi),
$$

with amplitude  $c = \sqrt{a^2 + b^2}$  and phase  $\phi = \frac{atan2(b, a)}{2}$ . P-values for  $c > 0$  (more precisely: either  $a$  or  $b > 0$ ) are computed by an F-test. Confidence intervals for the amplitudes and phases are computed by a linear error propagation approximation.

# Usage

```
harmonic.regression(inputts, inputtime, Tau = 24, normalize = TRUE,
  norm.pol = FALSE, norm.pol.degree = 1, trend.eliminate = FALSE,
  trend.degree = 1)
```
#### Arguments

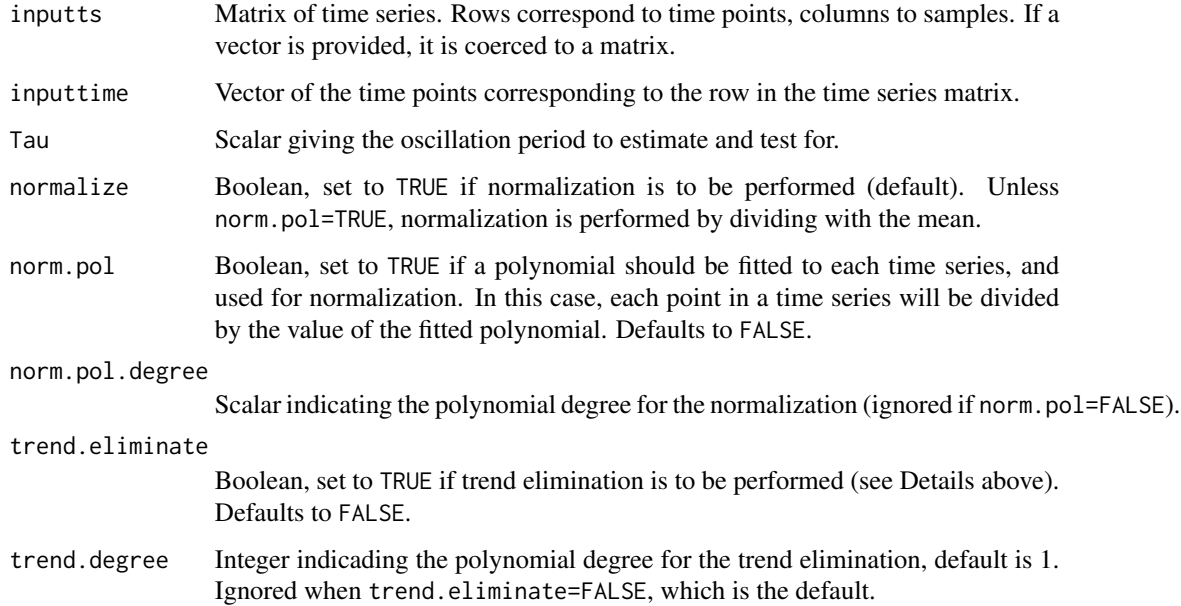

#### <span id="page-2-0"></span>rna.nasc 3

#### Details

The default setting is that the time series are normalized with their mean values. Optionally a polynomial of degree 1 or more is first fitted to each time series, whereupon the original time series are normalized by dividing with the fitted values at each point, thus trends in a fold-change sense are assumed. Another option is trend elimination, in which case the same model plus a polynomial:  $y = m + a\cos(\omega t) + b\sin(\omega t) + et + ft^2 + \dots$  is fitted to the (possibly normalized) data. In this case, returned p-values still only concern the alternative  $c > 0$  as defined above.

Values returned include normalized time series (if normalization is performed), normalization weights (means or polynomial coefficients if polynomial normalilzation is used), fitted normalized curves, fitted non-normalized curves, a data frame of amplitudes and phases (in radians), p-values according to an F-test (Halberg 1967), Benjamini-Hochberg adjusted p-values, a data frame of approximately 1.96 standard deviations for the amplitude and phase estimates, a matrix of coefficients a and b and possibly c,... , the sum square resuduals after the fit for each time series, and the covariance matrix for the three independent variables  $(1, \cos(\omega t))$ , and  $\sin(\omega t)$ . The latter can be used in post-processing e.g. to obtain individual p-values for coefficients by t-tests.

#### Value

A list containing:

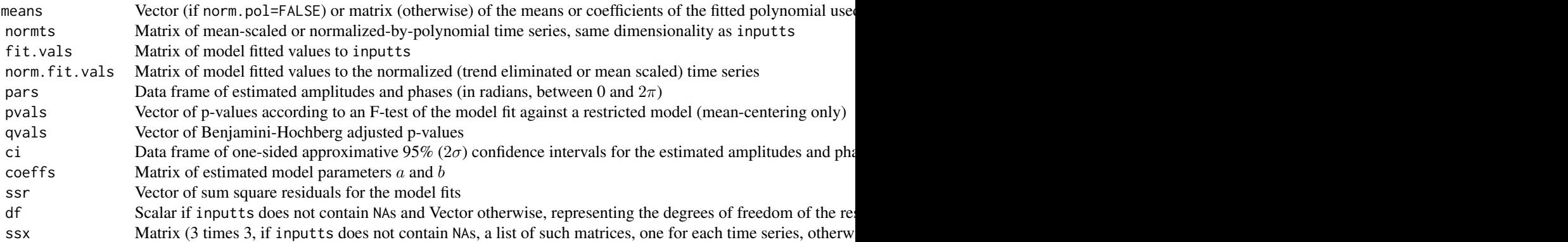

#### References

Halberg F, Tong YL, Johnson EA: Circadian System Phase – An Aspect of Temporal Morphology; Procedures and Illustrative Examples. in: The Cellular Aspects of Biorhythms, Springer 1967.

rna.nasc *Menet et al. RNA-Seq Data*

## Description

Quantification of circadian transcriptional activity in mouse liver.

#### <span id="page-3-0"></span>Format

a data frame with nascent RNA-seq data

#### Details

The nascent-seq data are thought to reflect transcriptional activities. Raw data was collected from the supplementary material of the original publication cited below. In that study, samples were collected at 6 different times of day in two biological replicates (fields ZT\* in the data frame). The field 'mgi\_symbol' refers to MGI gene names.

## Source

Jerome S Menet, Joseph Rodriguez, Katharine C Abruzzi, Michael Rosbash. Nascent-Seq reveals novel features of mouse circadian transcriptional regulation. eLife 1:e00011 (2012).

#### Examples

data(rna.nasc) nasc.t <-  $seq(0, 44, 4)$ plot(nasc.t, rna.nasc["Arntl", -1], type="b")

rna.polya *Menet et al. RNA-Seq Data*

#### Description

Quantification of circadian transcriptional activity in mouse liver.

### Format

a data frame with poly(A)+ RNA-seq data

#### Details

The poly(A)+-seq data represent mature mRNA abundances. Raw data was collected from the supplementary material of the original publication cited below. In that study, samples were collected at 6 different times of day in two biological replicates (fields ZT\* in the data frame). The field 'mgi\_symbol' refers to MGI gene names.

#### Source

Jerome S Menet, Joseph Rodriguez, Katharine C Abruzzi, Michael Rosbash. Nascent-Seq reveals novel features of mouse circadian transcriptional regulation. eLife 1:e00011 (2012).

#### Examples

```
data(rna.polya)
polya.t < -seq(0, 44, 4)plot(polya.t, rna.polya["Arntl", -1], type="b")
```
# <span id="page-4-0"></span>Index

harmonic.regression, [2](#page-1-0)

rna.nasc, [3](#page-2-0) rna.polya, [4](#page-3-0)